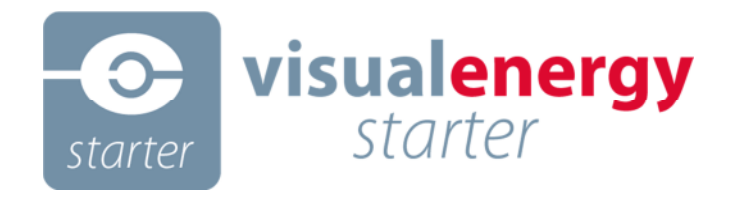

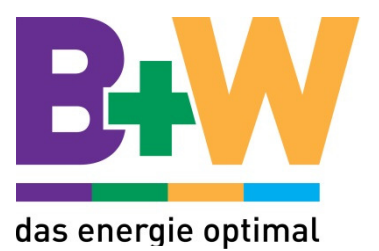

## Übersicht visual energy 4 Starter

Die Software visual energy 4 Starter dient zur Parametrierung und zum Auslesen von KBR eBus Geräten. Optional kann mittels Lizenz-Schlüssel die Funktion eines Standard OPC 3.0DA Servers freigeschaltet werden. Die Software kann auf PCs installiert werden und ermöglicht über Webinterface auf bis zu 100 eBus Geräte (inkl. Modulbus) zuzugreifen. Bei der Lizenz-Option OPC-Server ist die Anzahl der eBus Geräte nicht limitiert.

## **Leistungsmerkmale**

- Webinterface zum Parametrieren und Auslesen von KBR eBus Geräten.
- MS SQL Express DB.
- Grafische Darstellung von Live-Werten.
- Grafische und Tabellarische Darstellung von historischen Werten.

## **Lizenzoptionen**

- Unlizenziert: max. 1 eBus Teilnehmer, OPC max. 60 Min.
- Lizenz 'Starter' max. 20 Geräte (eBus + Modulbus Erweiterungsgeräte), OPC max. 60 Min.
- Lizenz 'eBus OPC Server' unbegrenzte Anzahl Geräte, OPC DA Server (1.0, 2.0, 3.0).

## Systemvorraussetzungen visual energy 4 Starter

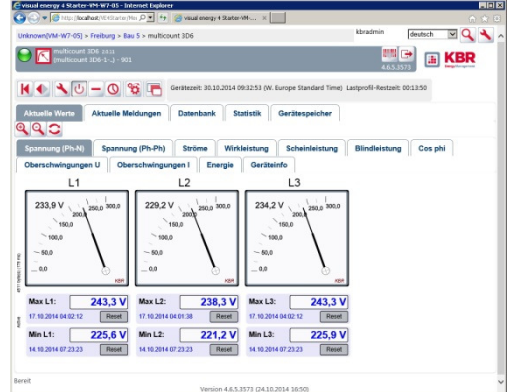

Die Software visual energy 4 Starter kann auf folgenden Windows-System installiert werden:

- Windows 7 (32/64 Bit)
- Windows 8 (32/64 Bit)
- Windows 2008 Server
- Windows 2012 Server

Nachfolgend sind die detaillierten Systemvoraussetzungen aufgelistet:

- .NET Framework 3.5 (Bestandteil der unterstützten Windows-Versionen) .NET WCF HTTP-Aktivierung => Anleitung
- Internetinformationsdienste

e Werte | Aituelle Meldungen | Extenbunk | Statistik | O **EET731412 NOQUNE** 

ASPNET => Anleitung WCF (Prozessmodell) => wird durch "NET WCF HTTP-Aktivierung" oben mit aktiviert WCF (.NET Umgebung) => wird durch "NET WCF HTTP-Aktivierung" oben mit aktiviert WCF (WAS Konfigurations-API) => wird durch "NET WCF HTTP-Aktivierung" oben mit aktiviert

- Microsoft Message Queue-Server (MSMQ-HTTP) => Anleitung
- MS SQL-Server [Express] Wird vom Setup installiert, wenn sich die Installation des MS SQL-Servers im Setup-Unterverzeichnis "SQLExpress" befindet